## **L'usage des tablettes numériques en classe**

- Espace du Numérique Educatif - Tablettes -

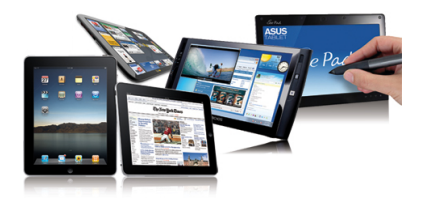

Date de mise en ligne : vendredi 30 octobre 2015

**Copyright © Inspection de l'Éducation Nationale - Annecy Ouest - Tous droits**

**réservés**

A l'école de Meythet centre élémentaire, sur une période de 6 semaines.

Domaine(s) du programme : Français, maths et Art Compétences visées : En référence au programme 1) Réviser des notions mathématiques en autonomie. 2) Retoucher des photos

3) Calculer mentalement

Matériel utilisé : Tablettes IPAD Matériel complémentaire utilisé : imprimante, scanner, vidéo projecteur, tableau blanc interactif.

Plusieurs projets sont menés pour utiliser au mieux les tablettes dans le temps imparti.

Déroulement des activités :

 1) La classe (CE1) fonctionne par atelier d'une demi-heure chacun. Un des ateliers est en autonomie et révise des opérations en mathématiques.

[http://www.ac-grenoble.fr/ien.annecy3/IMG/bmp/photo\_scenario\_sr\_1.\_flou.pg.bmp]

2) La classe est coupée en 3 groupes et un groupe travaille avec la tablette sur une

 application de retouche photo. Après un temps de découverte guidé par la maîtresse, les élèves sont en autonomie mais peuvent travailler à plusieurs pour prendre et retoucher leurs photos. Ils sont placés dans une pièce adjacente à la classe.

[http://www.ac-grenoble.fr/ien.annecy3/local/cache-vignettes/L400xH342/photo\_scenario\_sr\_3\_flou-33112.jpg]

## Remarques :

La classe est très calme et laborieuse.

L'utilisation de la tablette est plus interactive avec la possibilité d'une meilleure exploration des applications.

3) Les tablettes sont utilisées par des élèves de la classe (CM1/CM2) en même temps. Ils pratiquent le calcul mental avec une calculatrice (soit une vraie, soit en application).

[http://www.ac-grenoble.fr/ien.annecy3/local/cache-vignettes/L400xH243/photo\_scenario\_sr\_2.\_flou-d07bb.jpg]

La tablette est utilisée ici comme un simple outil. Par rapport à la calculatrice classique, elle permet de mieux voir les résultats lorsqu'on demande aux élèves de la lever.

Analyse des apports de la tablette par rapport aux autres supports habituellement utilisés :

 La tablette permet de mettre des élèves en autonomie car elle est attractive et silencieuse grâce aux casques. Elle favorise les enregistrements de photos, de sons, de vidéos et leur retouche aisément.

 On peut projeter les productions des élèves en prenant des photos avec la tablette et en la reliant à un vidéo projecteur (ou un TBI).

On peut utiliser des applications collectivement (time timer, calcul mental...) en les projetant.

Elle contribue également à une meilleure différenciation en apportant des solutions pratiques (dictaphone...).

 $D$ *DODLIVIT<sub>\_</sub>LUIT*